## **SIEMENS** PLC

**商——西门子华北总代理**

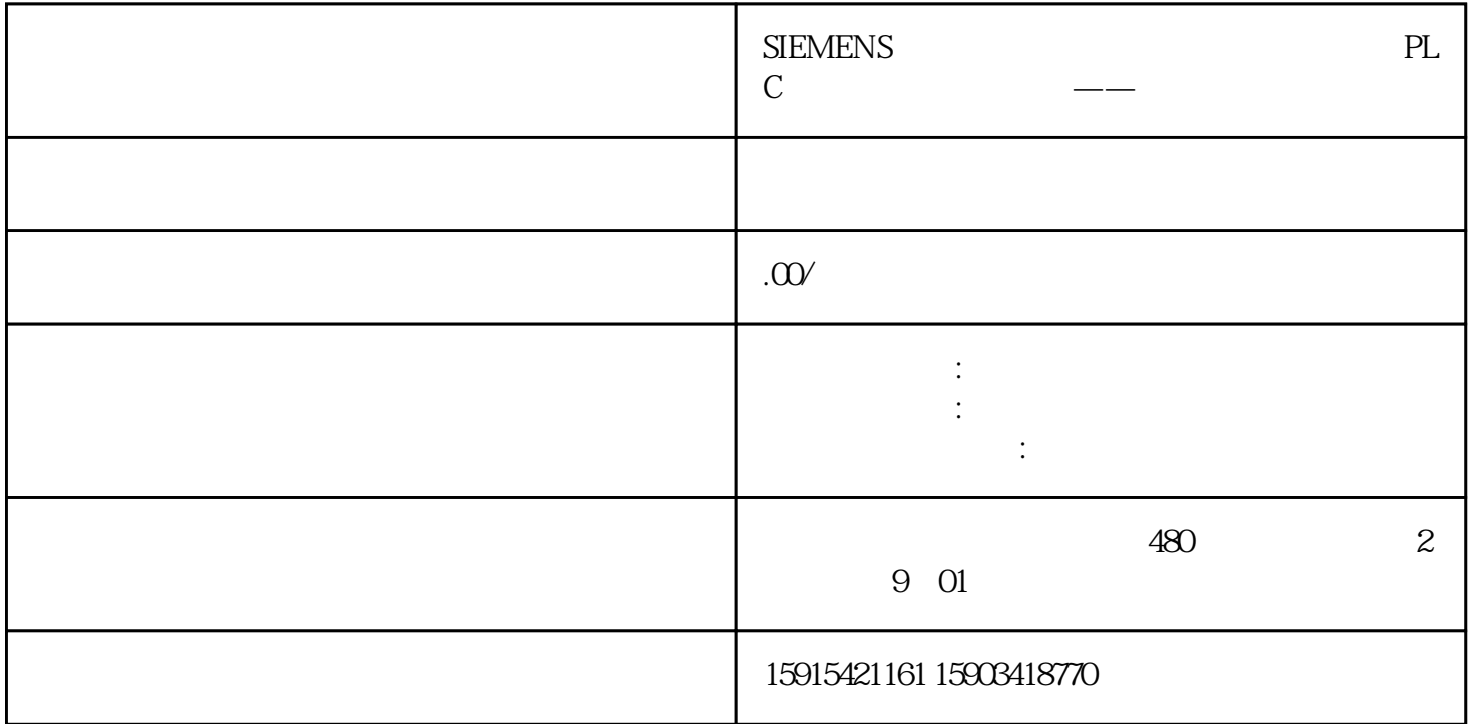

 $IOP-2$  G120 G120C G120XA  $IOP-2$  IOP-2

 $1-1$  IOP-2

2

第一步:在开机界面先按上键 再按Ok键, 就会看到第一个"输出频率"变为蓝色背景。

 $1-2$  1

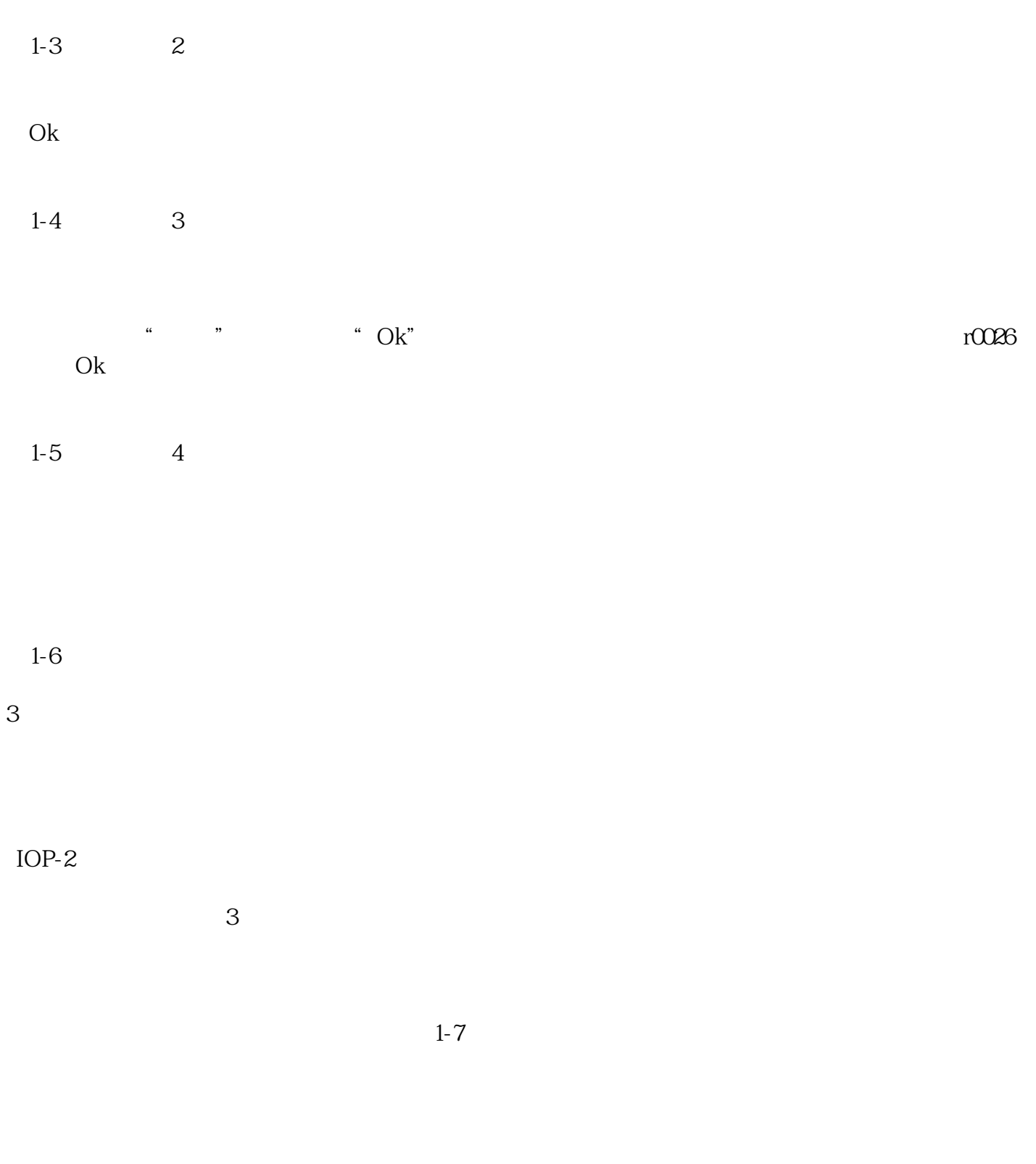

 $\frac{a}{\sqrt{a}}$ 

 $/$  ppm

 $\mathcal{R}_{\mathcal{S}}$ 

 $IOP-2$